# **KARTA KURSU**

# STUDIA I STOPNIA

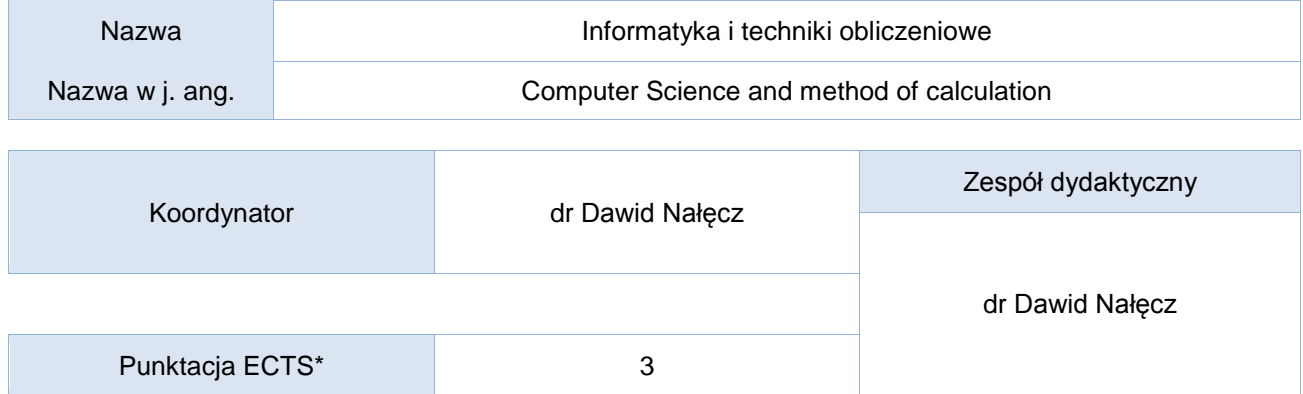

Opis kursu (cele kształcenia)

Celem kursu jest przedstawienie studentom podstawowych

## Warunki wstępne

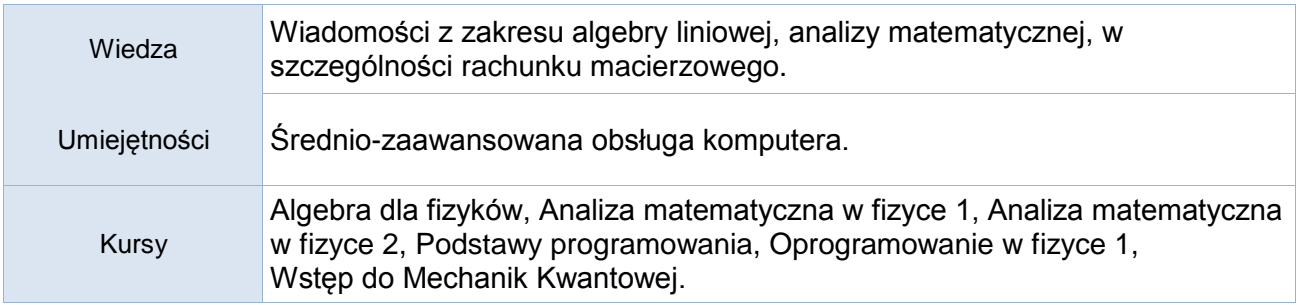

## Efekty uczenia się

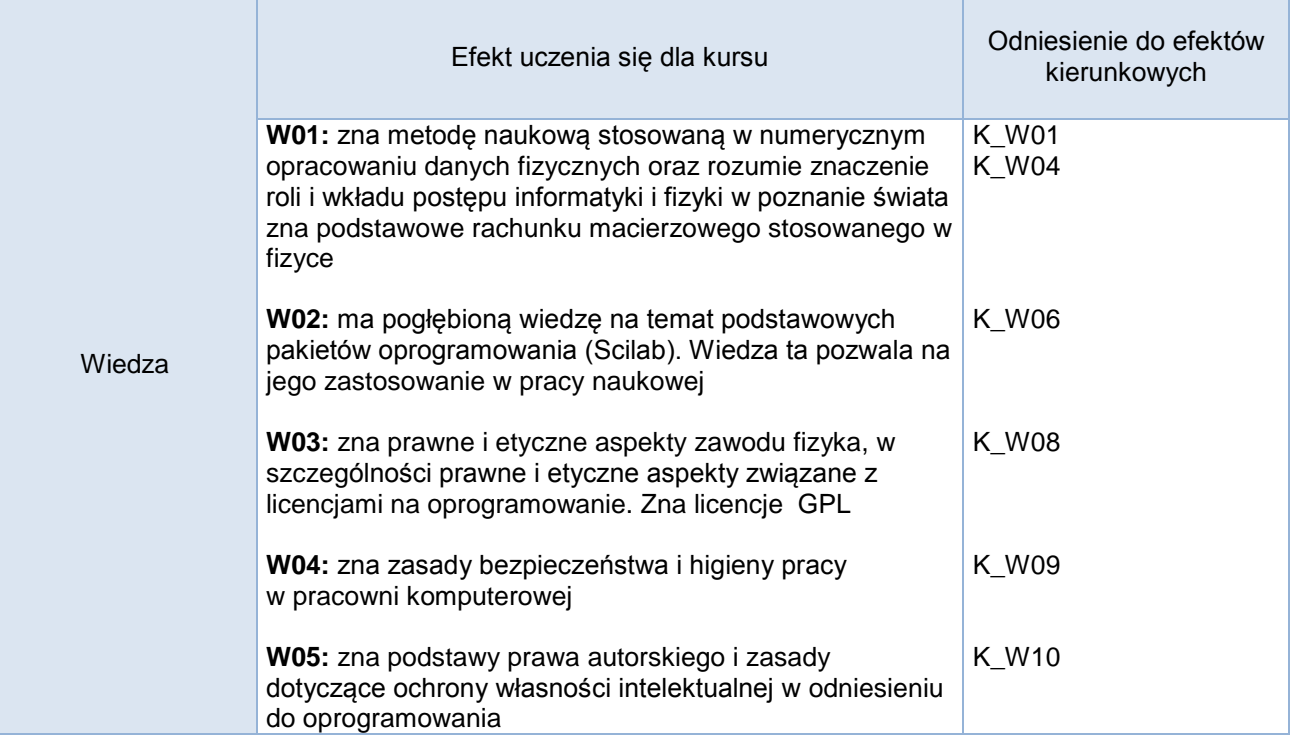

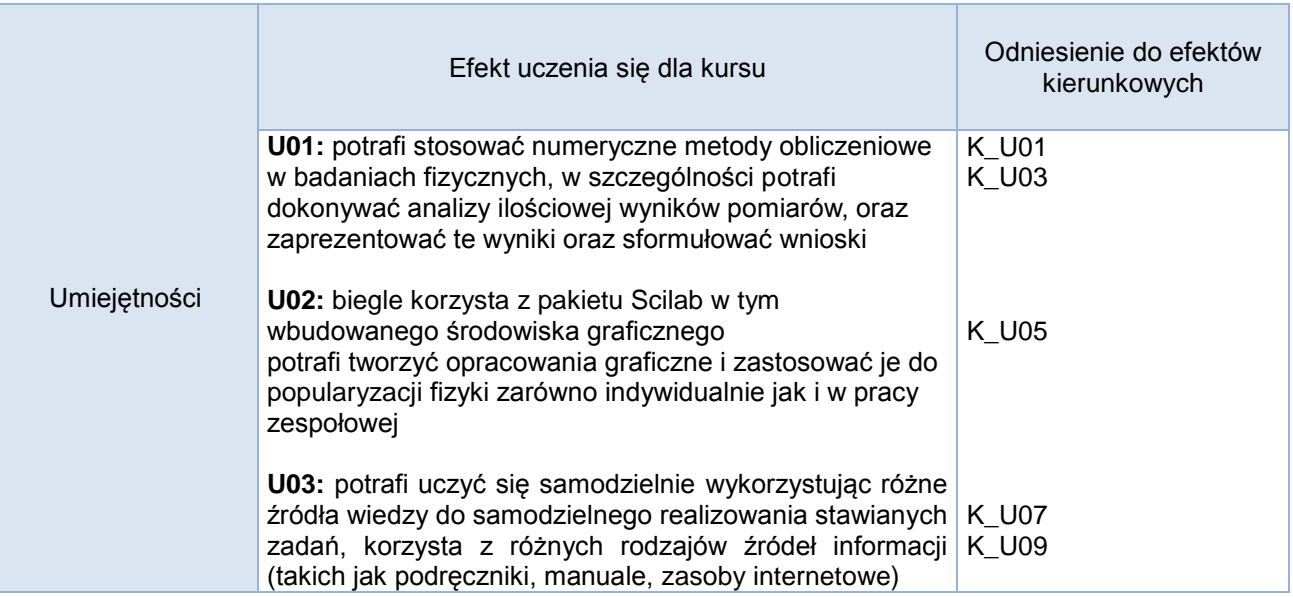

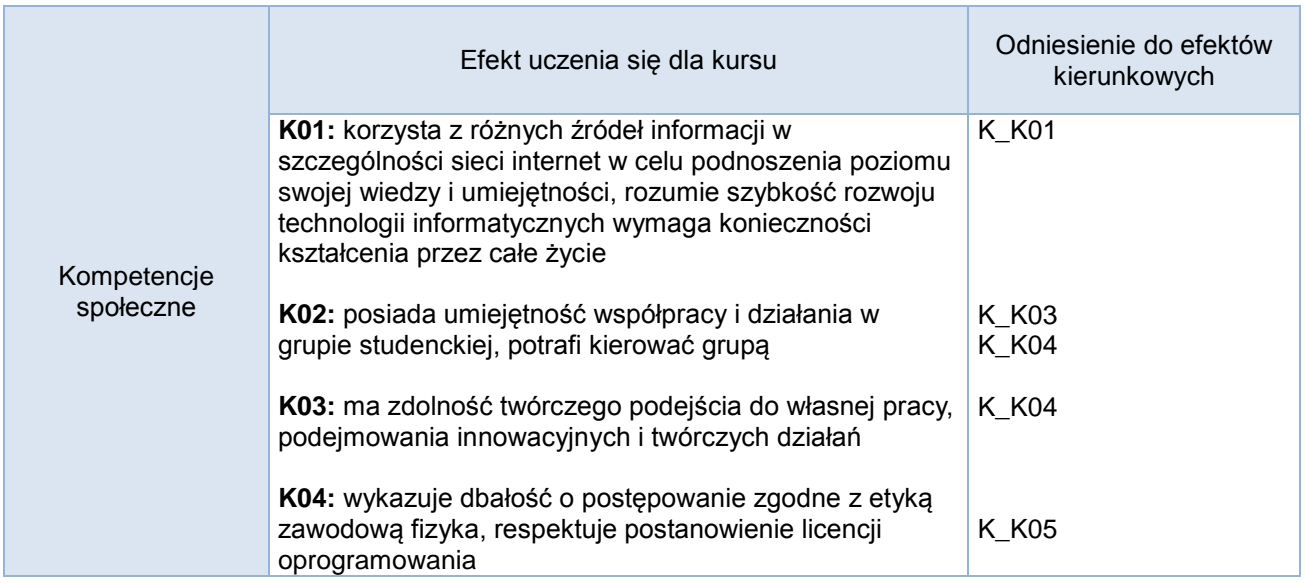

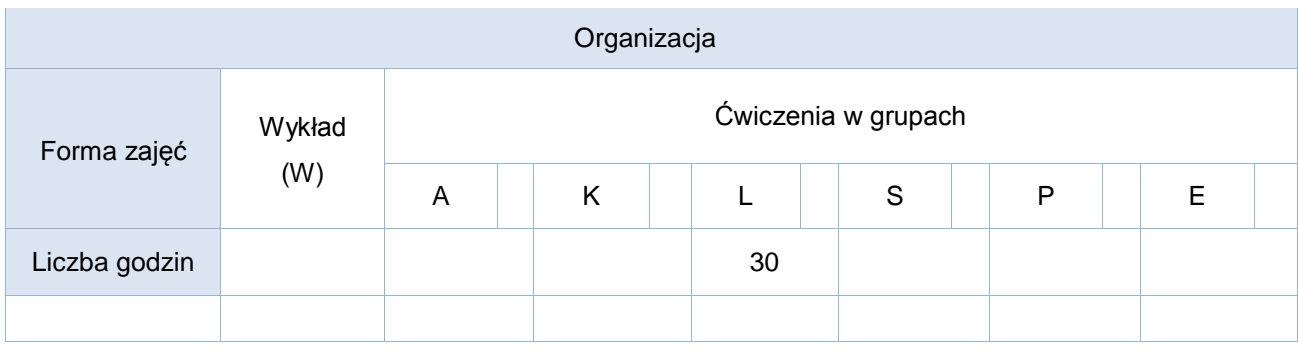

#### Opis metod prowadzenia zajęć

Zajęcia laboratoryjne prowadzone są z wykorzystaniem pakietu Scilab. Na początku każdych zajęć przeprowadzony jest krótki wstęp teoretyczny dotyczący zagadnień realizowanych w dalszej części zajęć laboratoryjnych. Zajęcia prowadzone są w języku polskim.

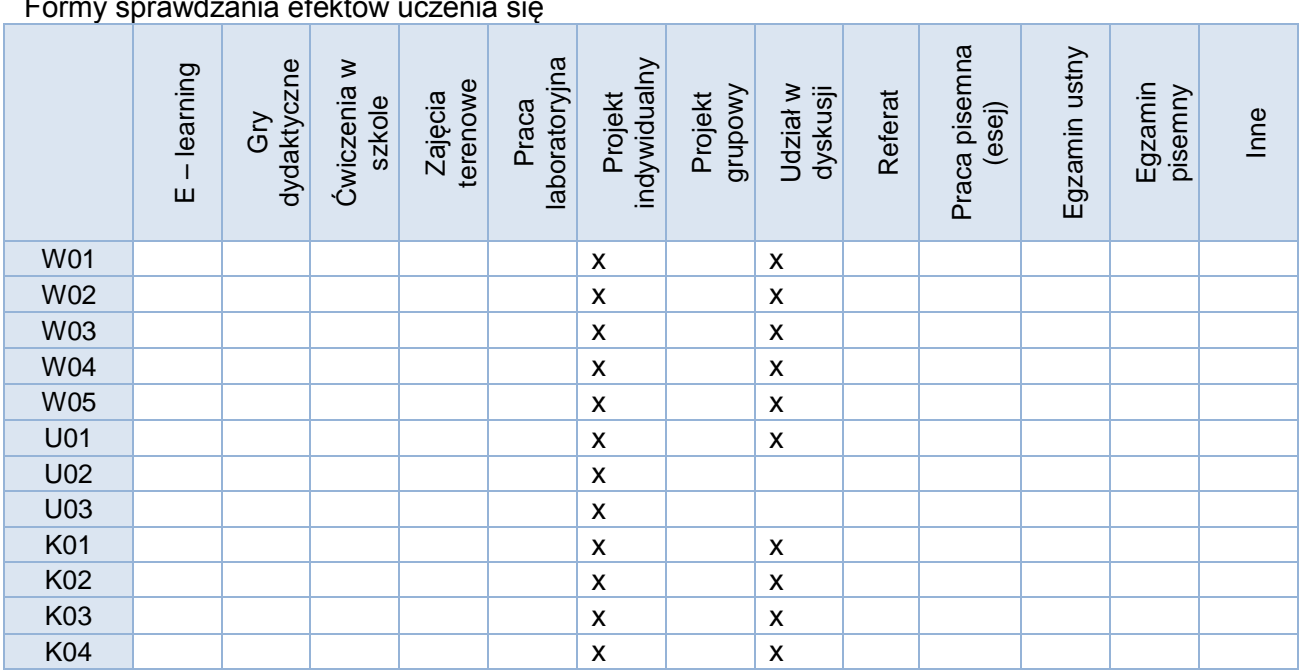

# Formy sprawdzania efektów uczenia się

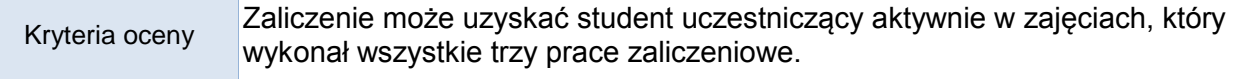

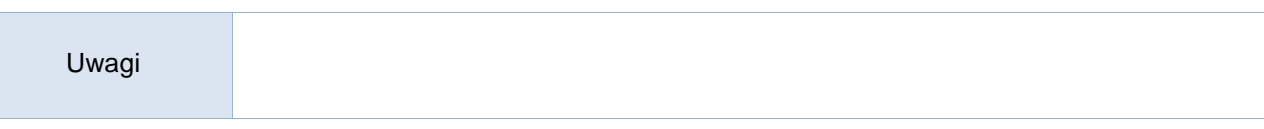

#### Treści merytoryczne (wykaz tematów)

Część I – środowisko programistyczne 1. Zasady pracy w pracowni komputerowej. Przygotowanie środowiska pracy. Co to jest Scilab? Podstawy pracy z Scilabie. Gdzie znaleźć informacje na temat Scilaba? 2. Rachunek wektorowy i macierzowy, proste obliczenia z wykorzystaniem wielomianów. Typowe wektory i macierze. Operacje na wektorach i macierzach. Wstęp do wizualizacji wyników symulacji numerycznych, generowanie prostych wykresów 2D. 3. Programowanie w Scilabie. Pętle, Instrukcja warunkowa Inne rodzaje zmiennych Przykłady wektorów i macierzy logicznych 4. Funkcje i grafika. Przekazywanie parametrów. Wstrzymywanie funkcji. Okna graficzne. Wprowadzenie do funkcji plot2, (plot2d, plot2d3…). 5. Tworzenie własnych plików skryptowych, prezentacja wyników. Praca zaliczeniowa I. Część II 6. Generatory liczb pseudolosowych. Sposoby różniczkowania i całkowania numerycznego. Wstep do Metod Monte Carlo. 7. Metody rozwiązywania równań nieliniowych, - samodzielne zaimplementowanie wybranej metody - rozwiązania "wbudowane" - optymalizacja kodu (Porównanie szybkości rozwiązań własnych i wbudowanych). 8. Diagonalizacja macierzy, - krok po kroku - metody (funkcje) wbudowane. . Układy równań nieliniowych, - samodzielne zaimplementowanie wybranej metody - rozwiązania "wbudowane" - optymalizacja kodu (Porównanie szybkości rozwiązań własnych i wbudowanych) . 10. Metody numeryczne rozwiązywania równań ruchu mechaniki klasycznej. Praca zaliczeniowa II. Część III 11 – 15 - Samodzielna realizacja projektu - Numeryczne rozwiązanie wybranego zagadnienia własnego znanego ze Wstępu do Mechaniki Kwantowej. - Praca zaliczeniowa III.

### Wykaz literatury podstawowej

Brozi Andrzej, *Scilab w przykładach, NAKOM 2007*

Wykaz literatury uzupełniającej

Scilab for very beginners: https://www.scilab.org/sites/default/files/Scilab\_beginners\_0.pdf

Bilans godzinowy zgodny z CNPS (Całkowity Nakład Pracy Studenta)

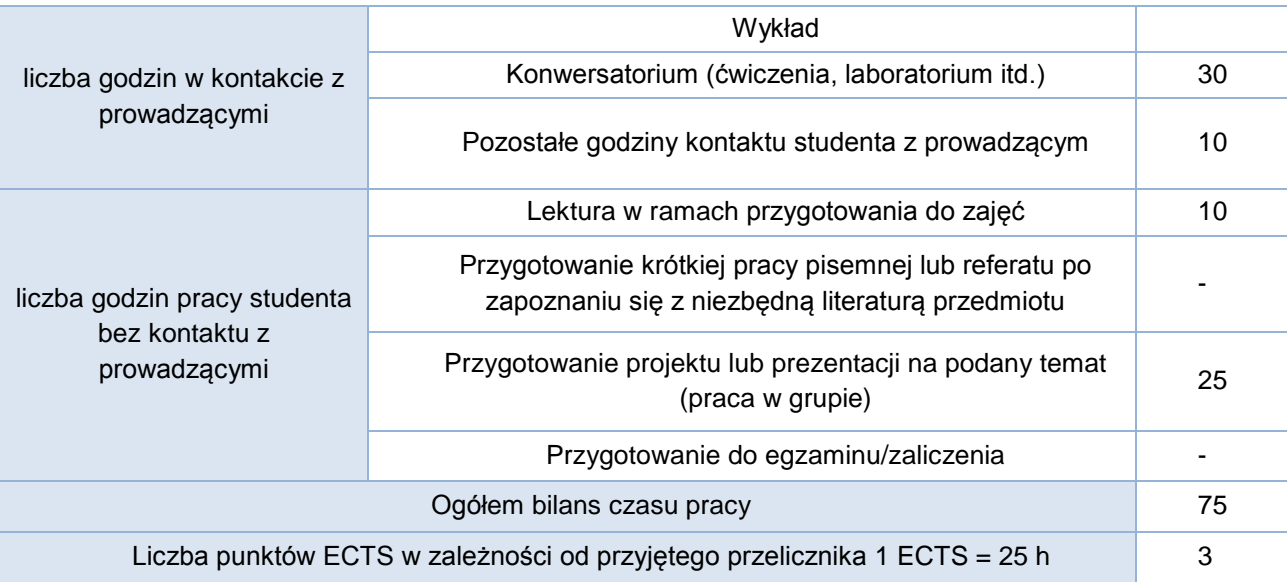